### Internet das Coisas (IOT) Trabalho: LUMIAR

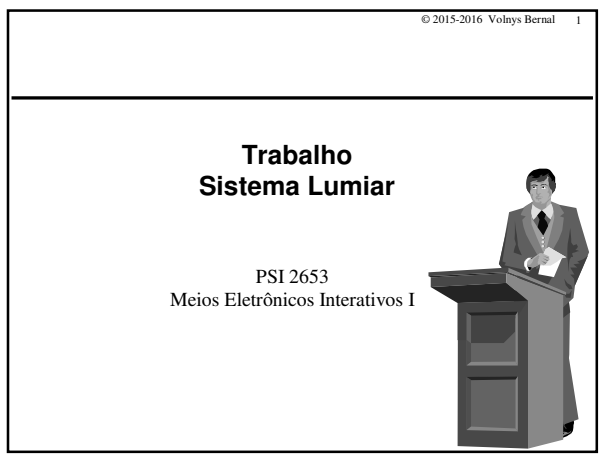

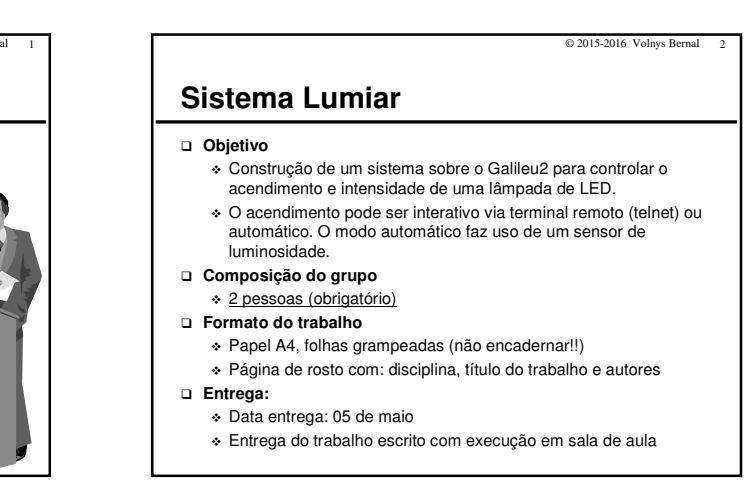

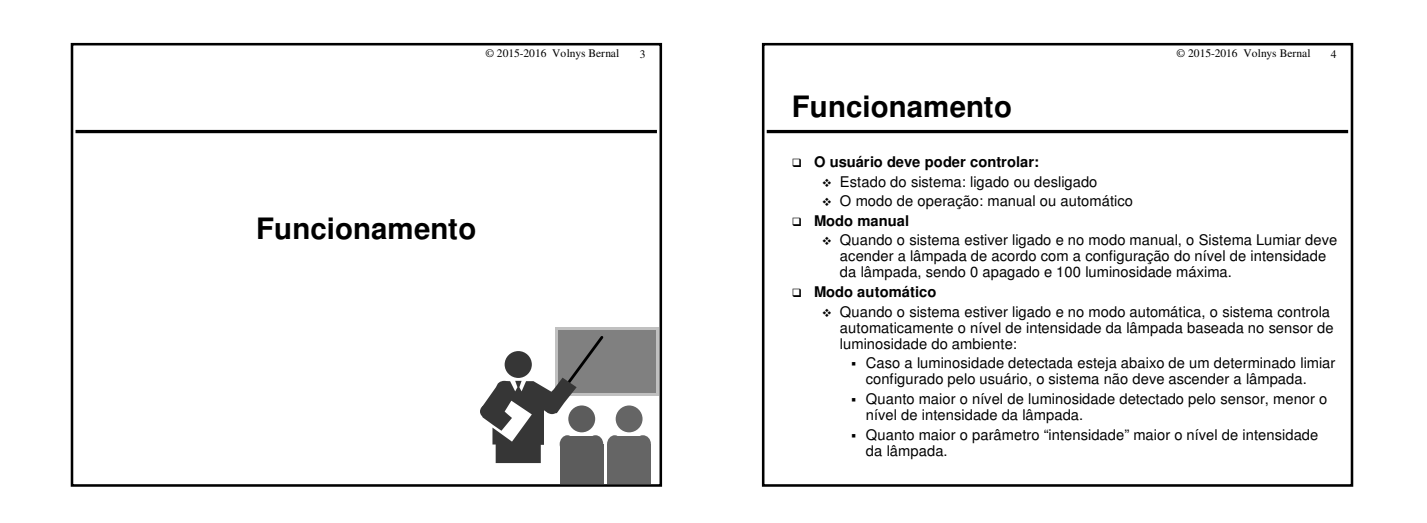

© 2015-2016 Volnys Bernal 5

### **Funcionamento**

#### **Parâmetros configuráveis pelo usuário:**

- ESTADO: estado da lâmpada: 0=desligado; 1=ligado
- MODO: modo de operação: 0=manual; 1=automático
- INTENSIDADE: intensidade do LED: de 0 a 100
- LIMIAR: limiar de luminosidade para acender LED: de 0 a 100

### **Para cada parâmetro de valor numérico:**

- Deve ser testado o nível mínimo e associado o valor 0
- Deve ser testado o nível máximo e associado o valor 100.
- Deve ser estabelecido um valor default inicial pelo sistema

#### **Armazenamento dos parâmetros configurados**

- Os parâmetros configurados pelo usuário devem ser salvos em área persistente.

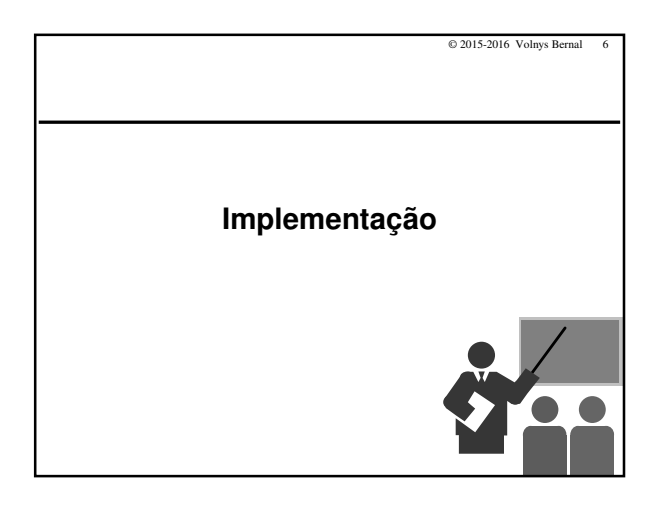

## Internet das Coisas (IOT) Trabalho: LUMIAR

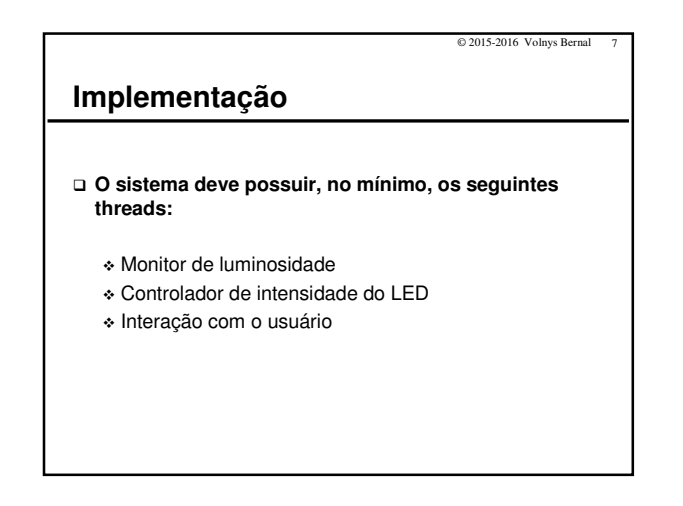

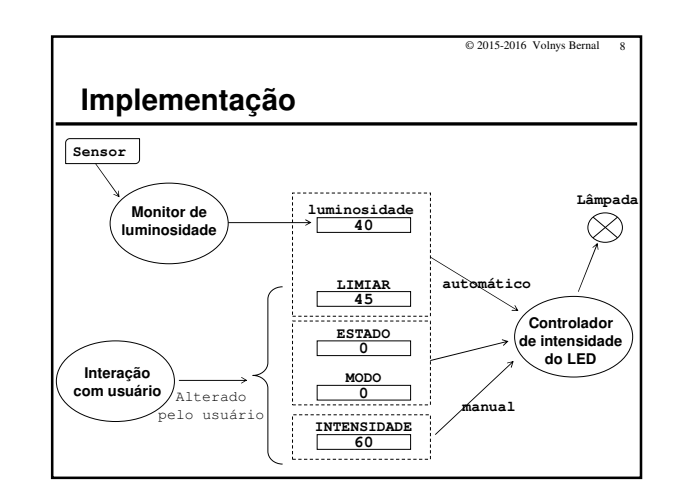

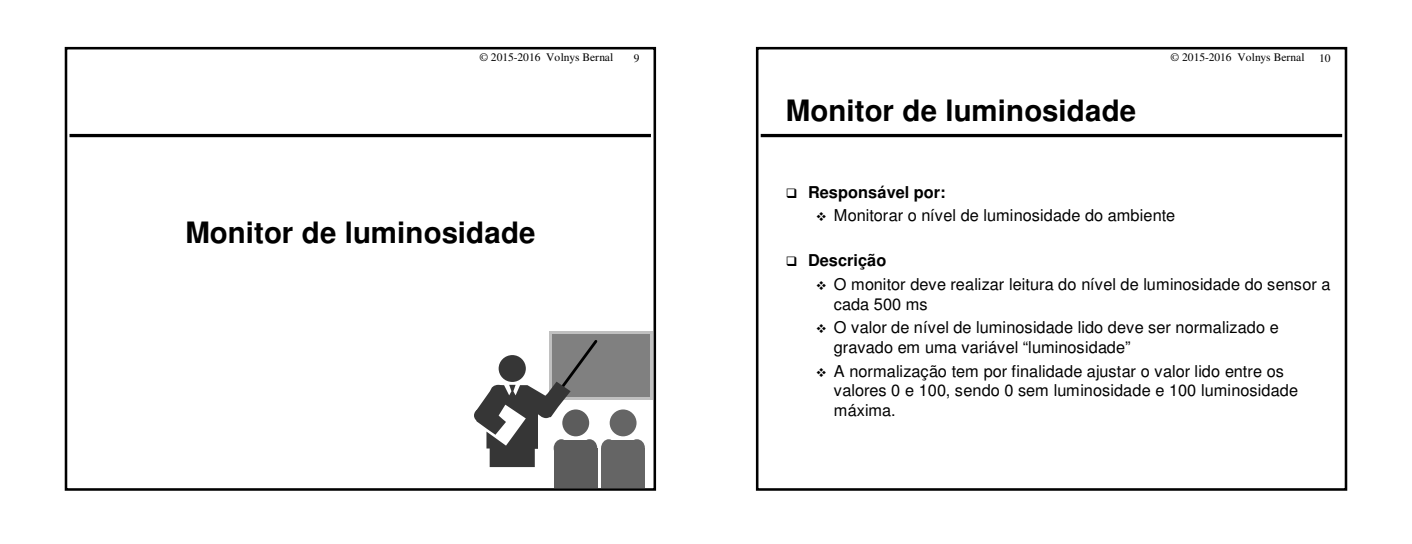

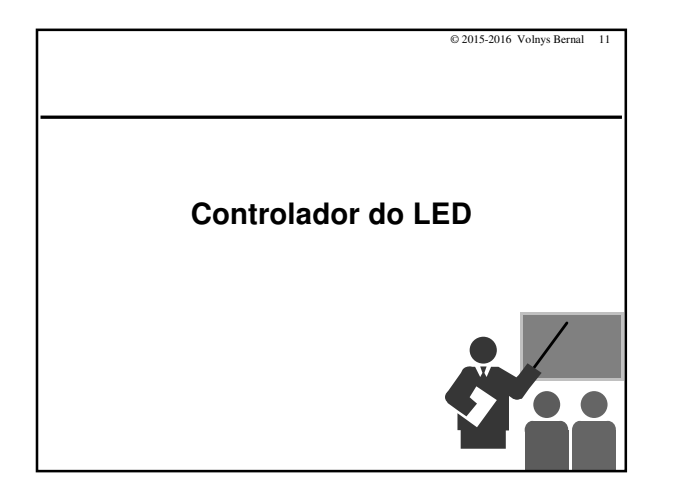

## © 2015-2016 Volnys Bernal 12 **Controlador do LED Responsável por:** - Apagar ou acender o LED - Quando aceso, controlar a intensidade do LED **Dados de entrada em cada modo:** - Modo manual ESTADO (ligado ou desligado) INTENSIDADE (nível de intensidade da lâmpada) - Modo automático Luminosidade (nível de luminosidade do ambiente) LIMIAR (luminosidade p/ acendimento da lâmpada) INTENSIDADE (nível de intensidade da lâmpada)

# Internet das Coisas (IOT) Trabalho: LUMIAR

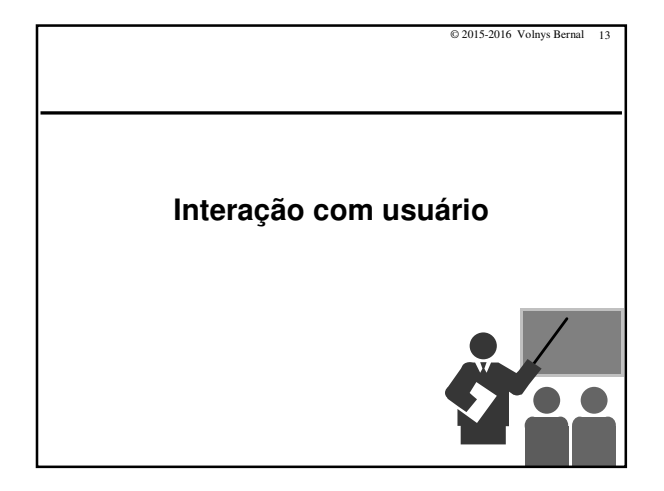

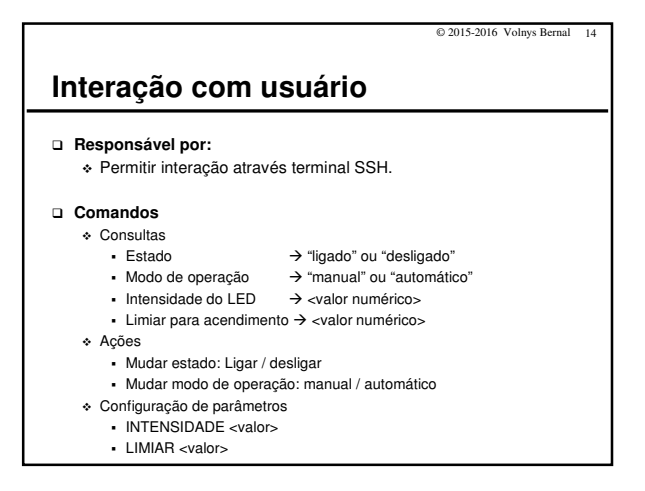

© 2015-2016 Volnys Bernal 15 **Interação com usuário Atenção:**

- O valor de cada parâmetro deve poder ser alterado através de comando de linha no terminal (via SSH).
- O valor informado pelo usuário deve ser validado pelo Sistema Lumiar antes de aplicar no parâmetro